### Computação Gráfica TCC-00291

#### Assunto: Pipeline gráfico

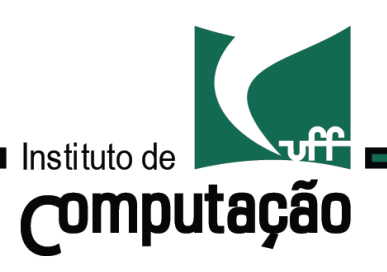

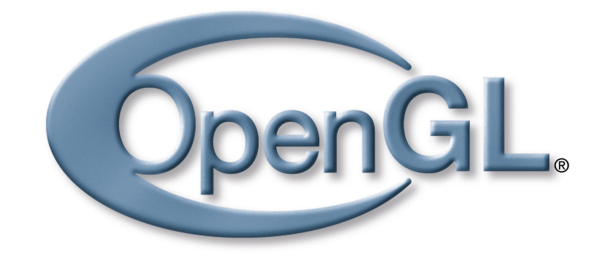

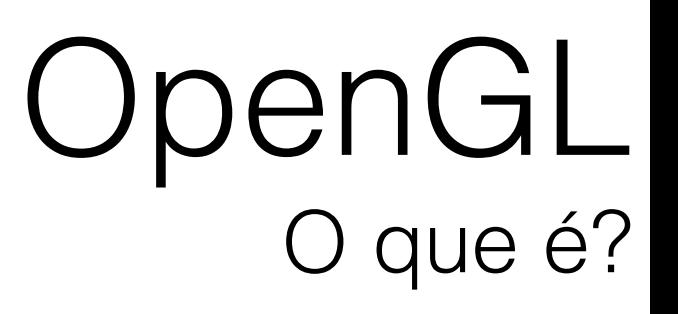

#### A OpenGL é uma API de Computação Gráfica.

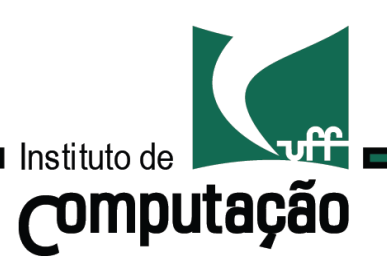

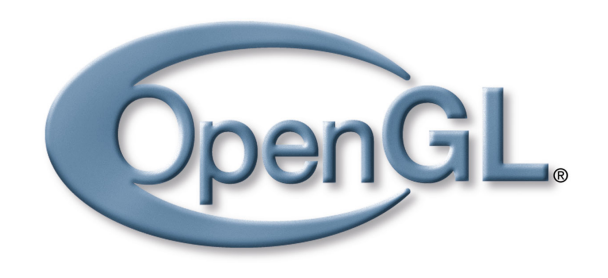

Com ela, podemos gerar imagens coloridas de alta qualidade, *renderizando* primitivas geométricas.

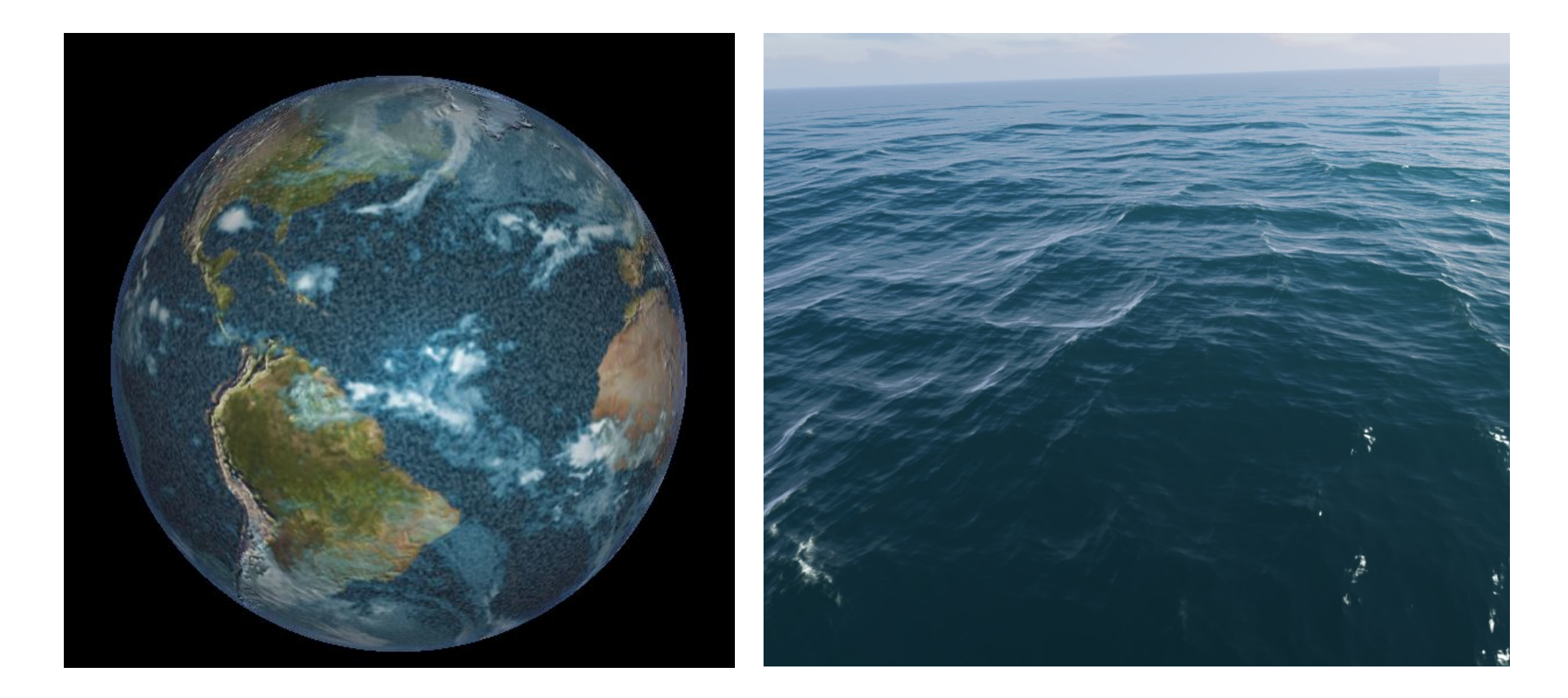

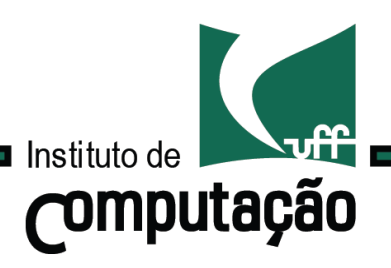

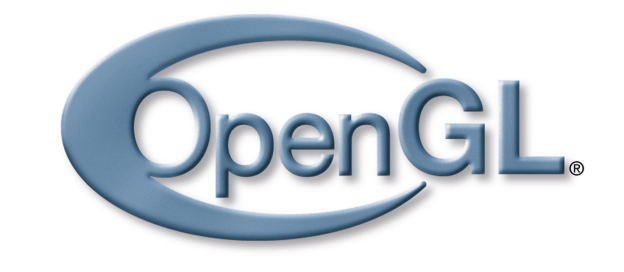

#### É a base de muitas aplicações que incluem gráficos 3D.

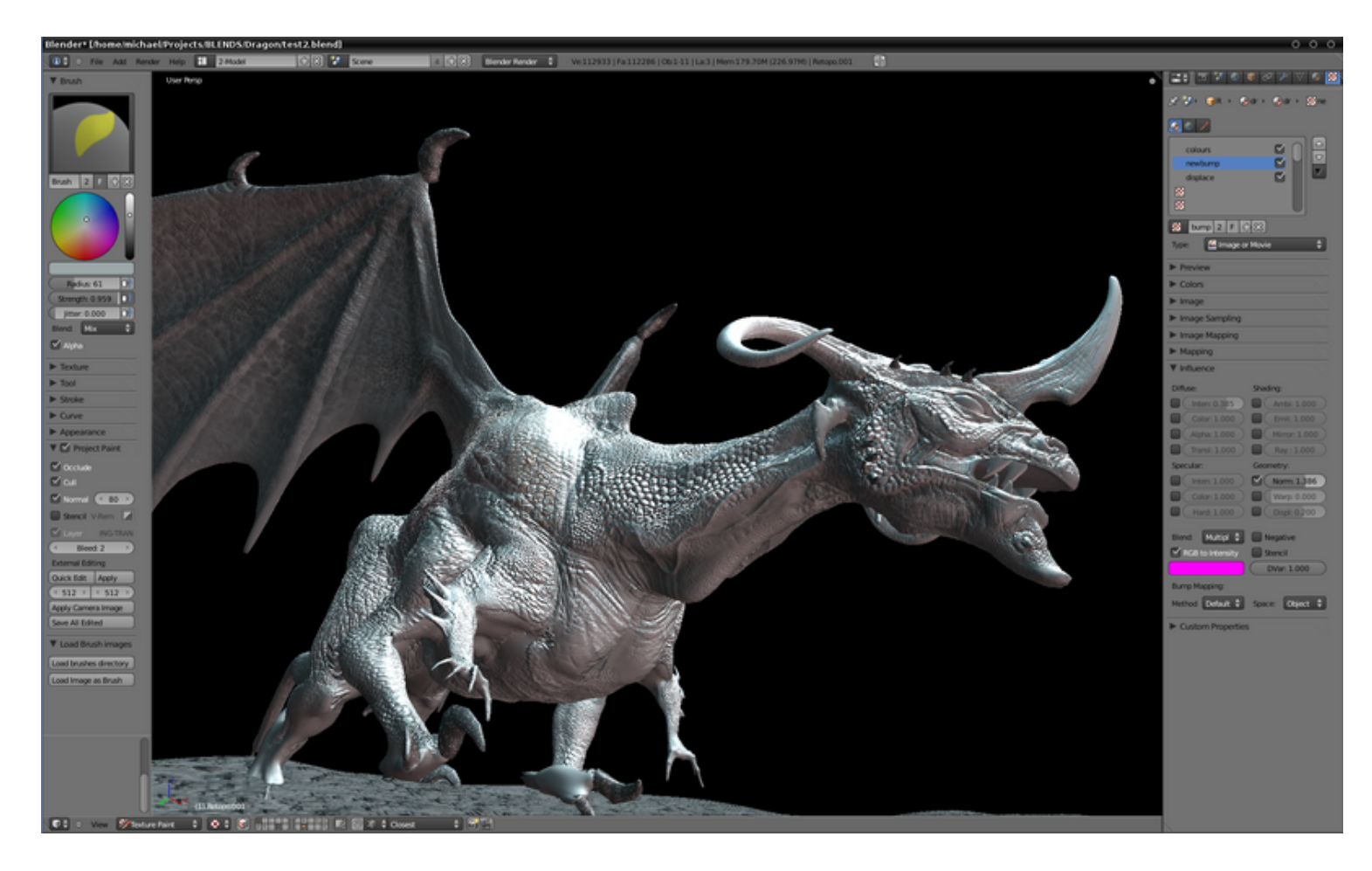

www.blender.org

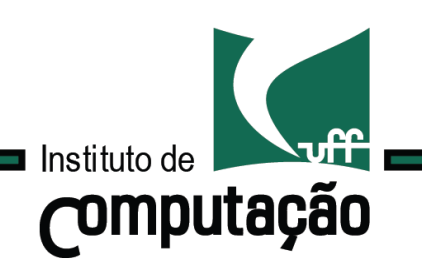

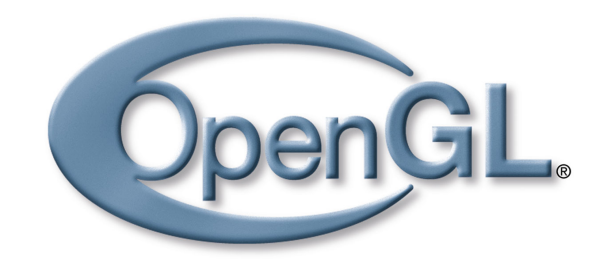

Usando OpenGL:

• A parte gráfica da sua aplicação se torna independente do sistema operacional.

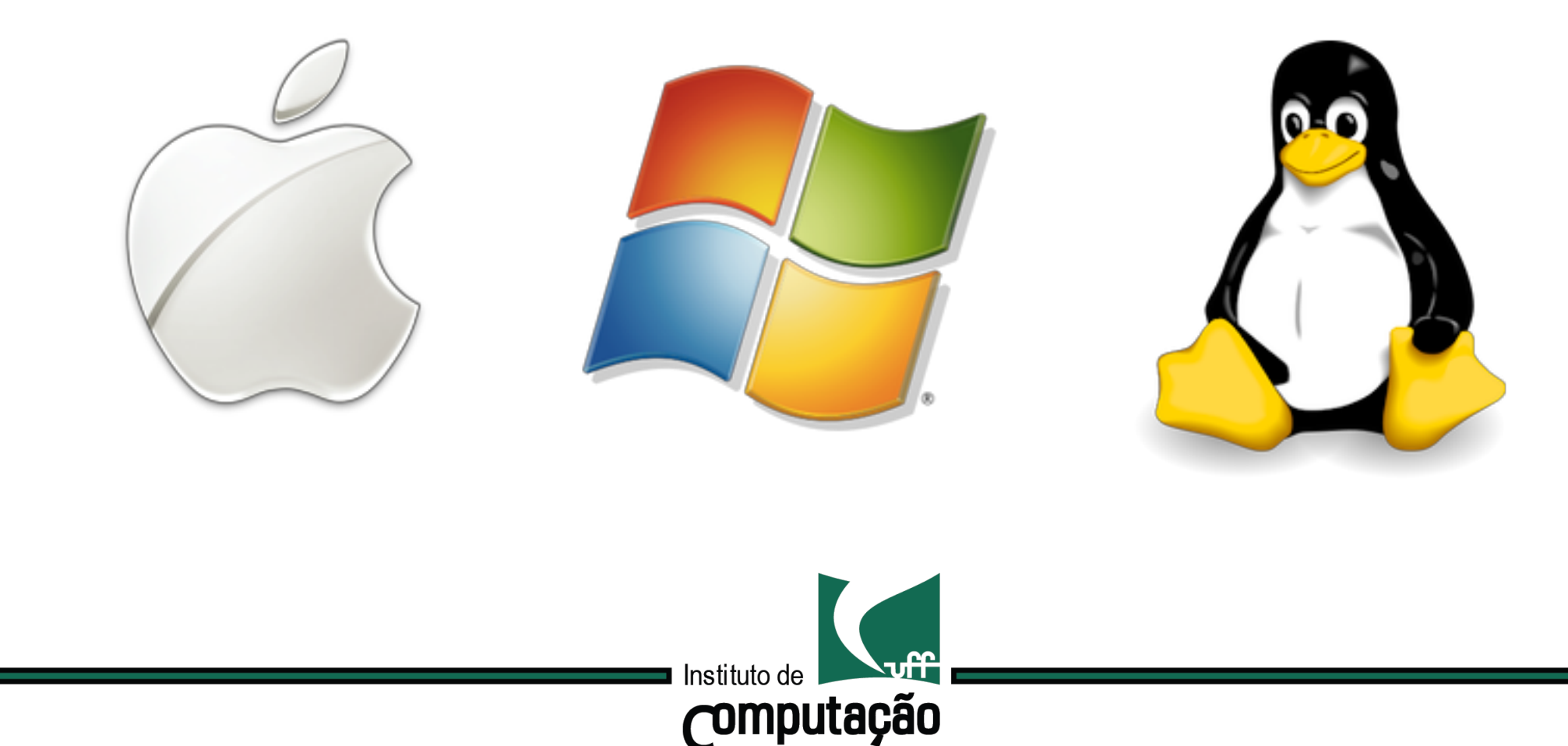

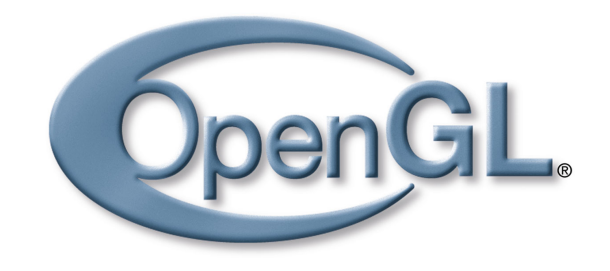

Usando OpenGL:

• A parte gráfica da sua aplicação se torna independente do sistema de Janela.

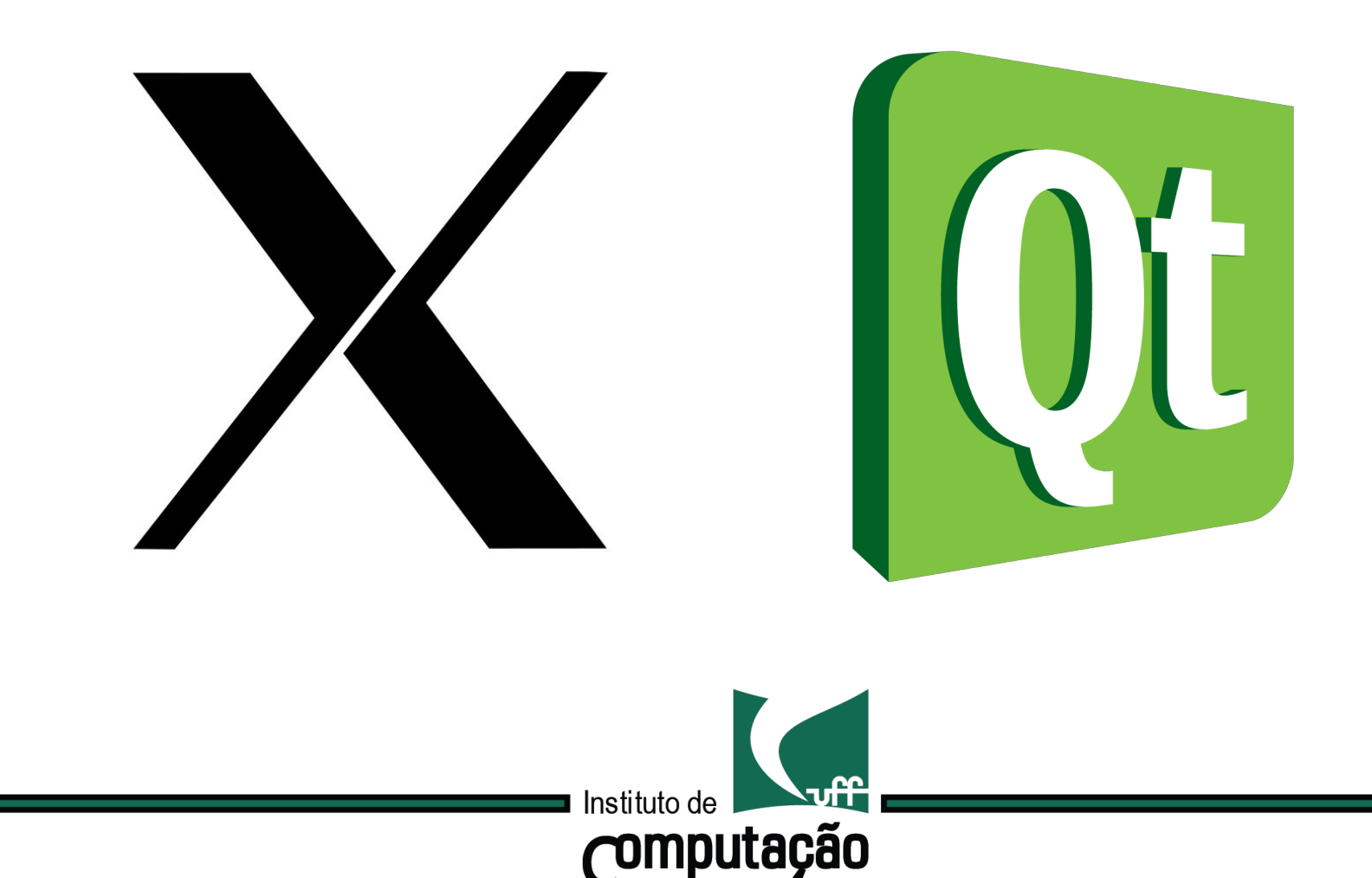

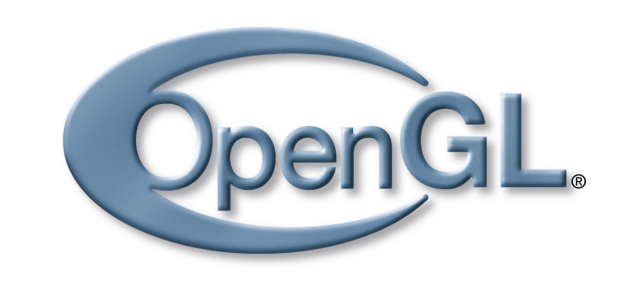

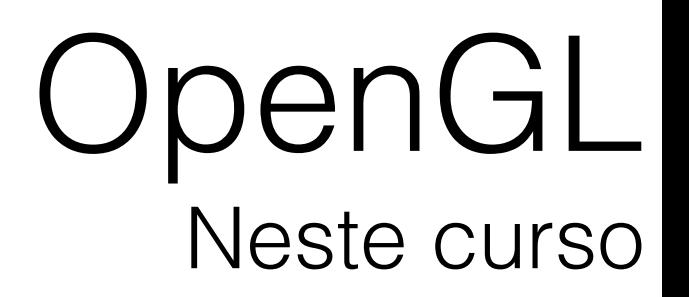

#### Focaremos nossa atenção nas versão mais recentes da OpenGL, isto é, posteriores à versão 4.0.

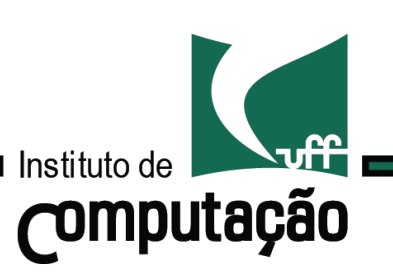

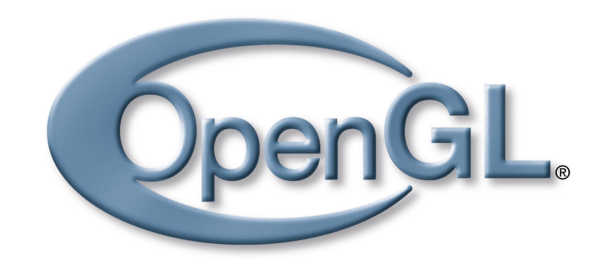

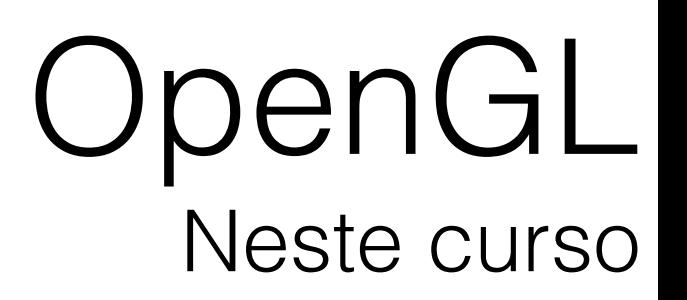

Focaremos nossa atenção nas versão mais recentes da OpenGL, isto é, posteriores à versão 4.0.

Consequências…

• Nova forma de programar.

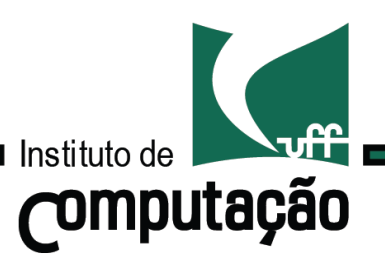

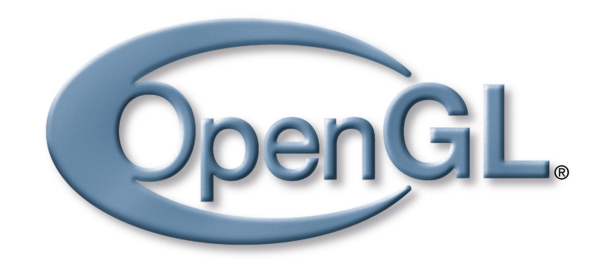

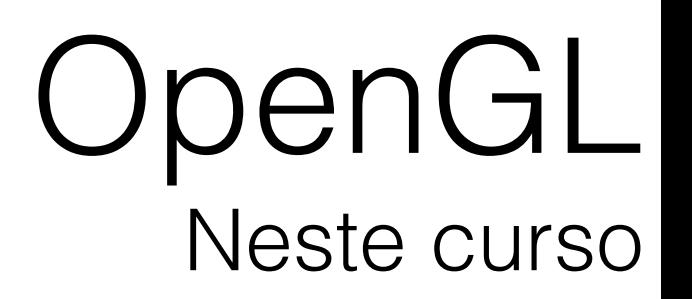

Focaremos nossa atenção nas versão mais recentes da OpenGL, isto é, posteriores à versão 4.0.

Consequências…

- Nova forma de programar.
- Fim do suporte à forma "classica" de programar.

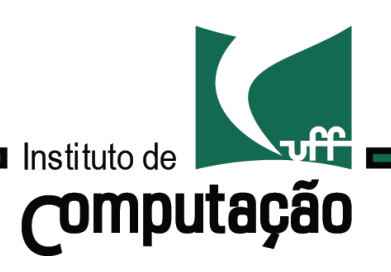

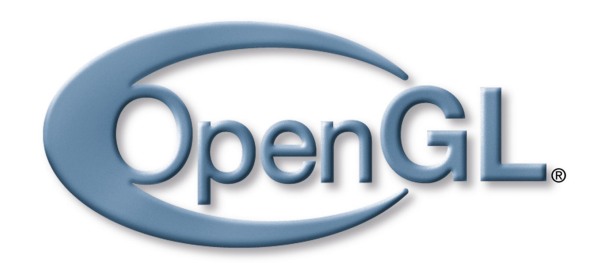

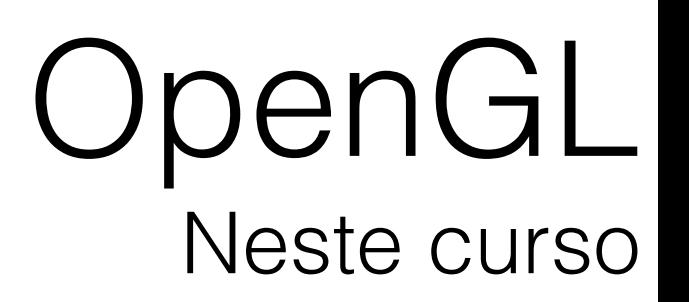

Focaremos nossa atenção nas versão mais recentes da OpenGL, isto é, posteriores à versão 4.0.

#### Consequências…

- Nova forma de programar.
- Fim do suporte à forma "classica" de programar.
- Uso mais eficiente das GPUs.

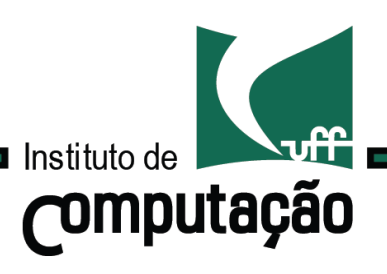

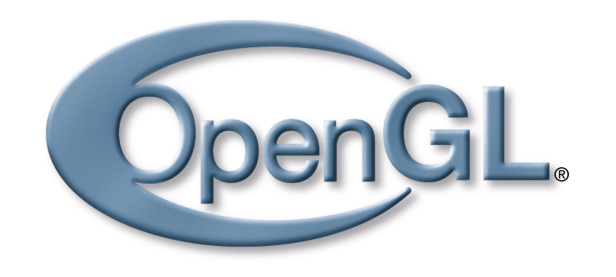

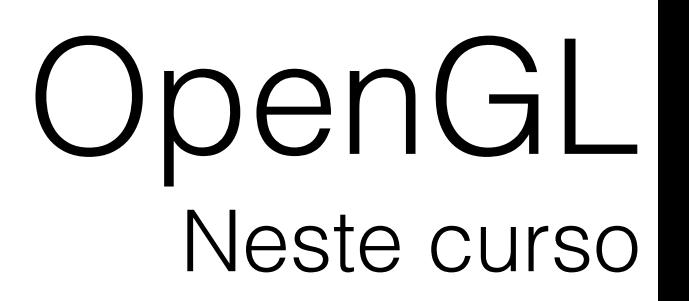

Focaremos nossa atenção nas versão mais recentes da OpenGL, isto é, posteriores à versão 4.0.

#### Consequências…

- Nova forma de programar.
- Fim do suporte à forma "classica" de programar.
- Uso mais eficiente das GPUs.
- Todas as aplicações devem implementar *shaders*.

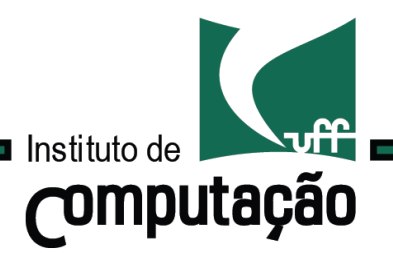

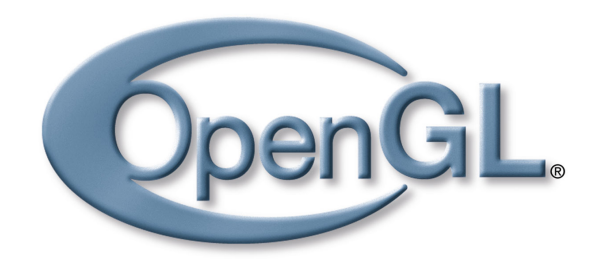

# Evolução do pipeline do OpenGL

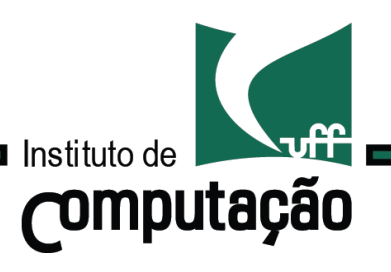

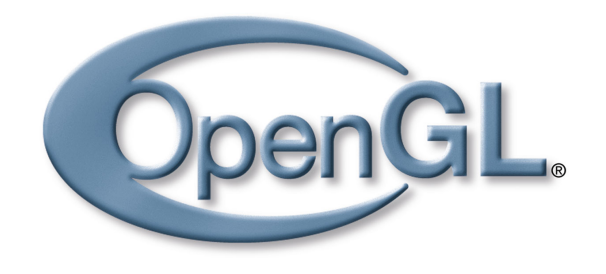

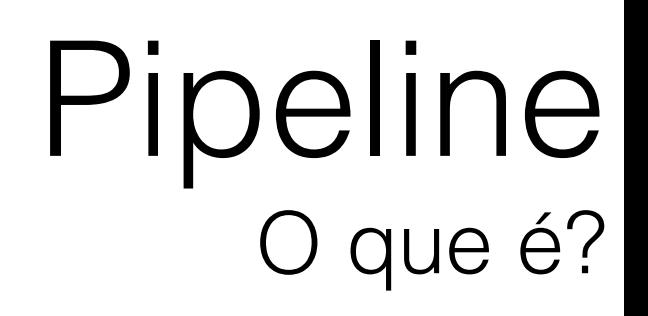

### É a sequência de ações realizadas pela OpenGL para renderizar um objeto.

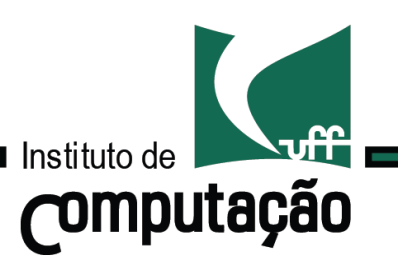

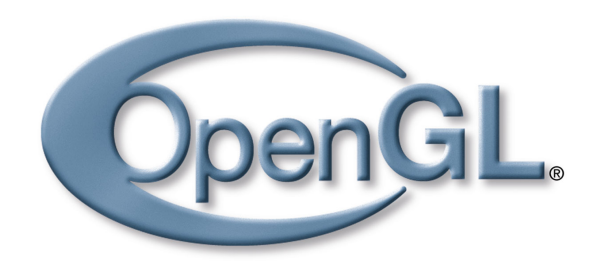

### Pipeline O começo…

#### A OpenGL 1.0 foi lançada em Julho de 1994.

Nesta época, o pipeline era totalmente fixo!

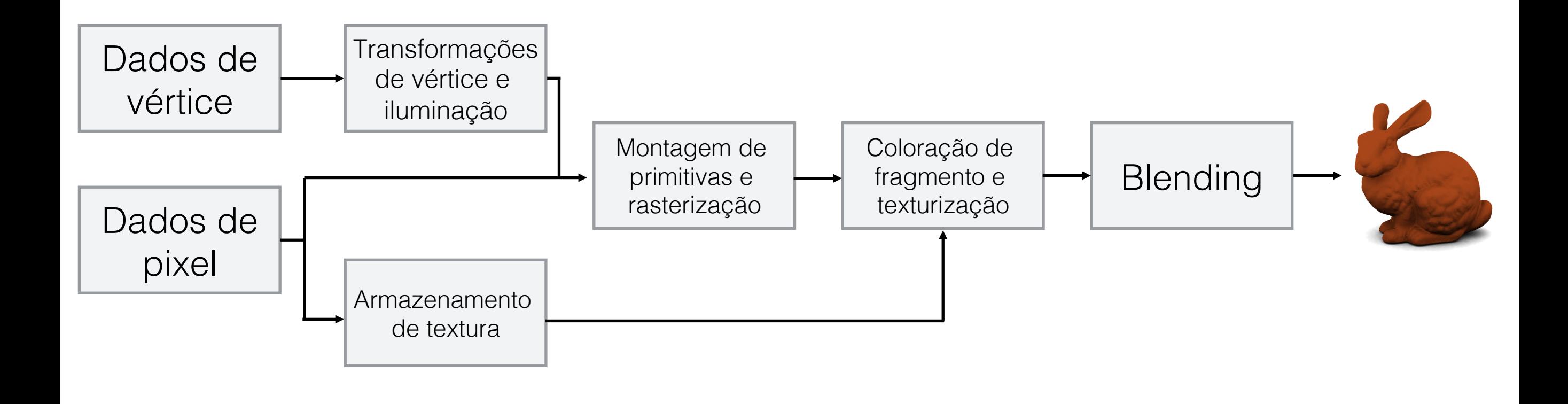

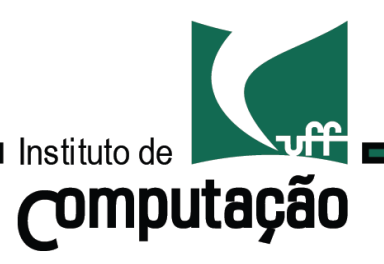

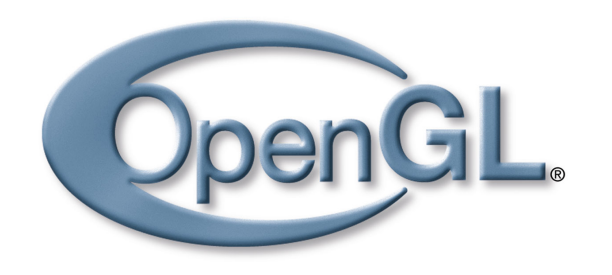

Pipeline O começo…

### A OpenGL 2.0 foi lançada em Setembro de 2004.

Adicionou oficialmente os shaders programáveis.

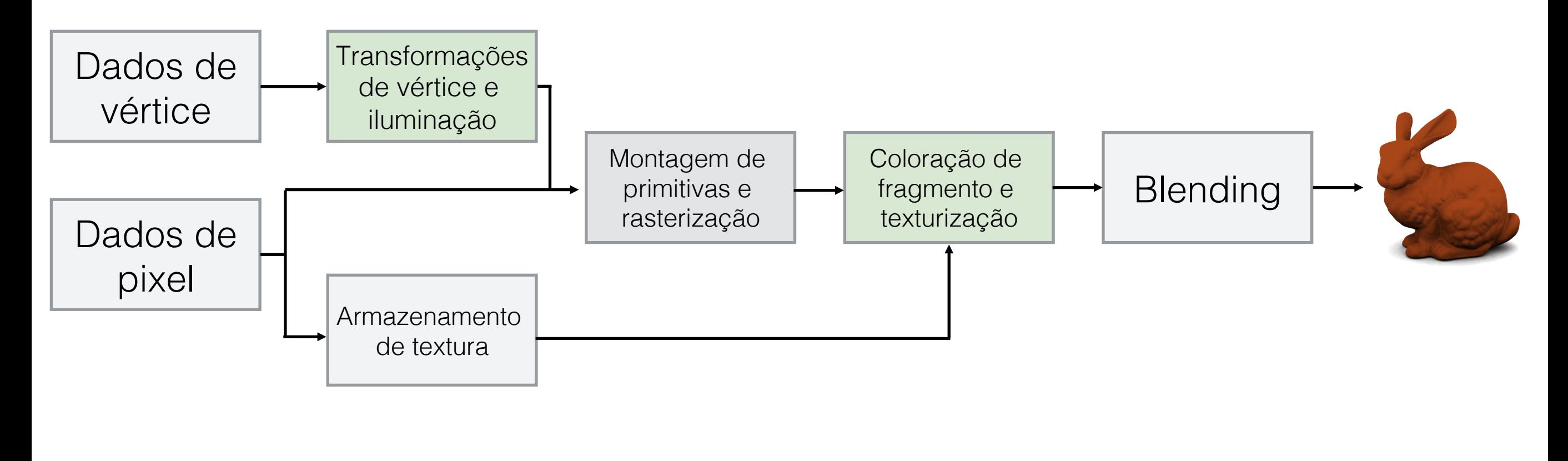

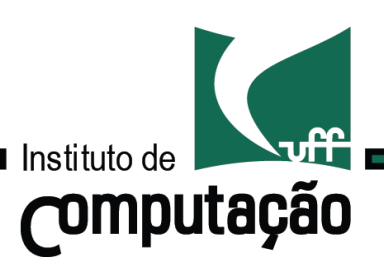

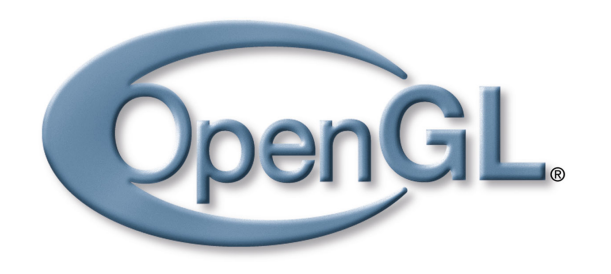

Pipeline O começo…

A OpenGL 2.0 foi lançada em Setembro de 2004.

Adicionou oficialmente os shaders programáveis.

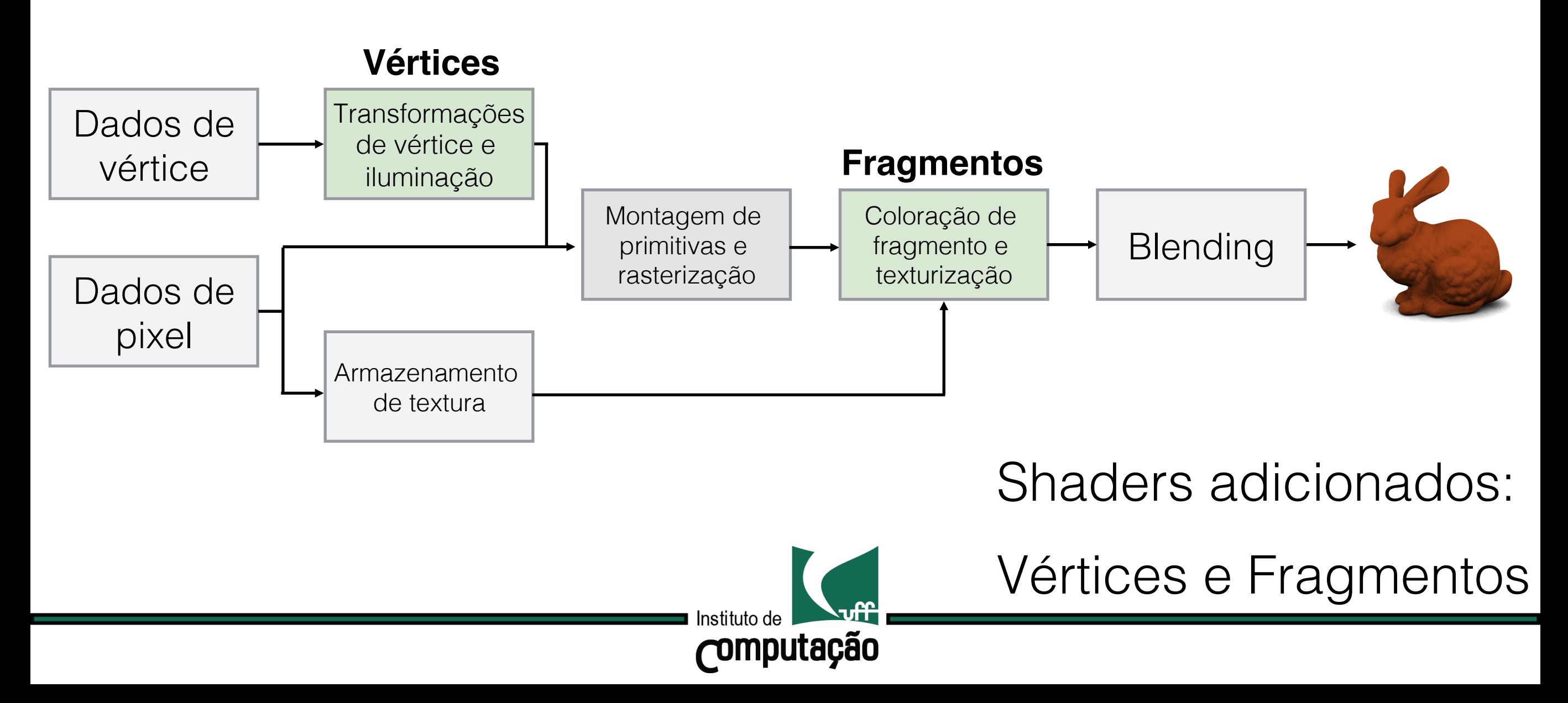

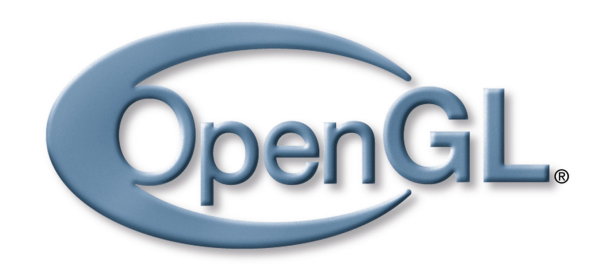

Pipeline Evolução

#### Até o lançamento da OpenGL 3.0, diversas funções foram adicionadas a API.

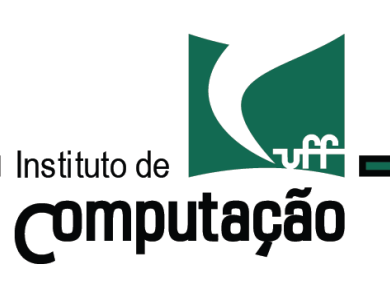

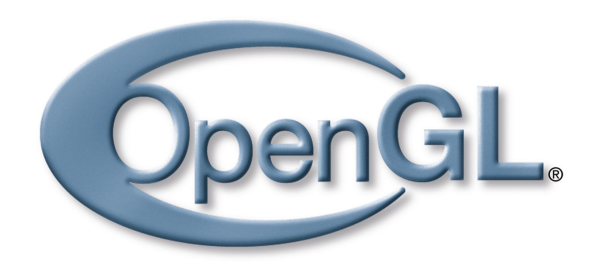

Até o lançamento da OpenGL 3.0, diversas funções foram adicionadas a API.

Na versão 3.0 um mecanismo de remoção de funcionalidades obsoletas foi proposto.

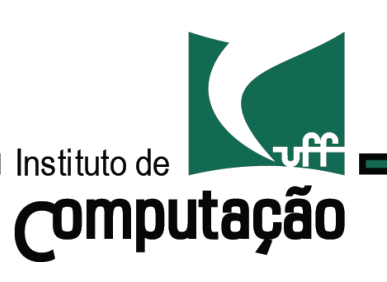

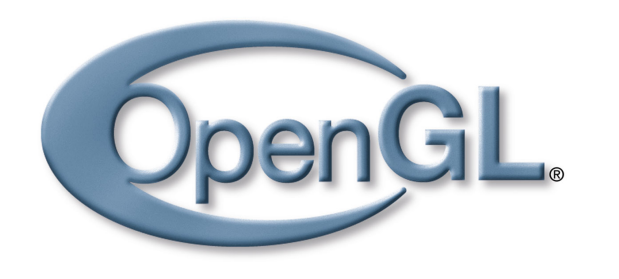

Até o lançamento da OpenGL 3.0, diversas funções foram adicionadas a API.

Na versão 3.0 um mecanismo de remoção de funcionalidades obsoletas foi proposto.

Dois contextos foram definidos:

• "Full": contém todas as funcionalidades, incluindo as marcadas como obsoletas.

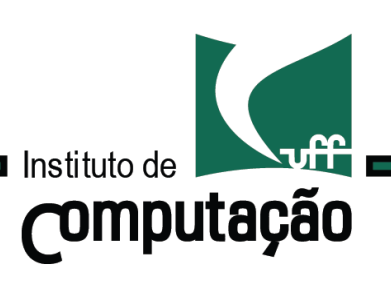

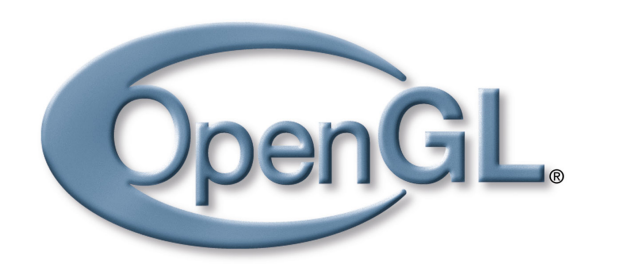

Até o lançamento da OpenGL 3.0, diversas funções foram adicionadas a API.

Na versão 3.0 um mecanismo de remoção de funcionalidades obsoletas foi proposto.

Dois contextos foram definidos:

- "Full": contém todas as funcionalidades, incluindo as marcadas como obsoletas.
- "Forward Compatible": inclui apenas as funções não obsoletas.

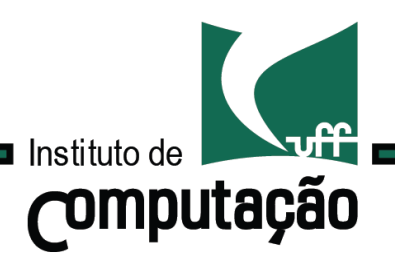

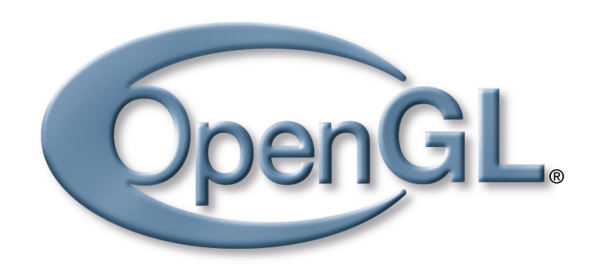

### Pipeline Evolução

OpenGL 3.1: remoção do pipeline fixo.

Desta forma, é exigido de todos os programas a implementação de shaders.

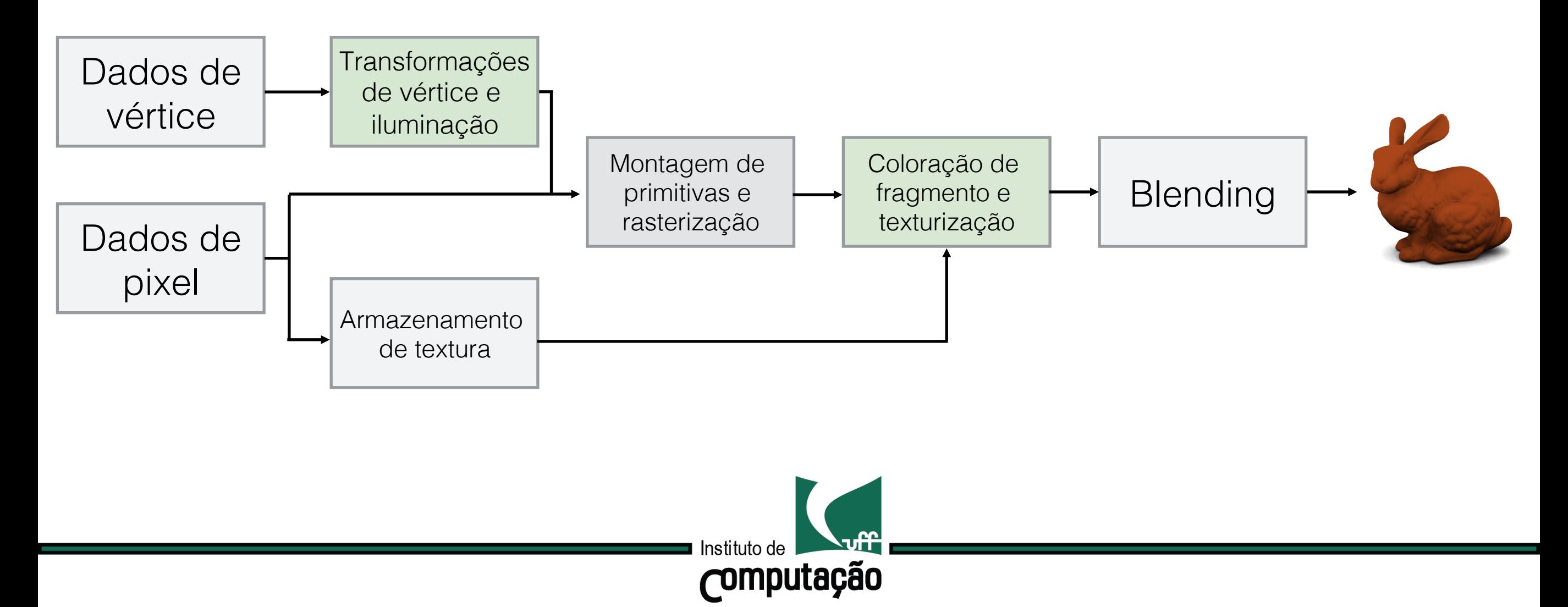

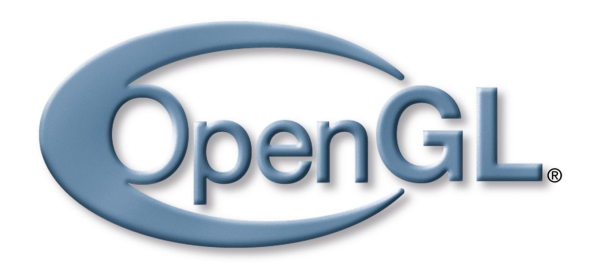

#### A OpenGL 3.2 foi lançada em Agosto de 2009.

Adicionou um estágio ao pipeline, o shader de geometria.

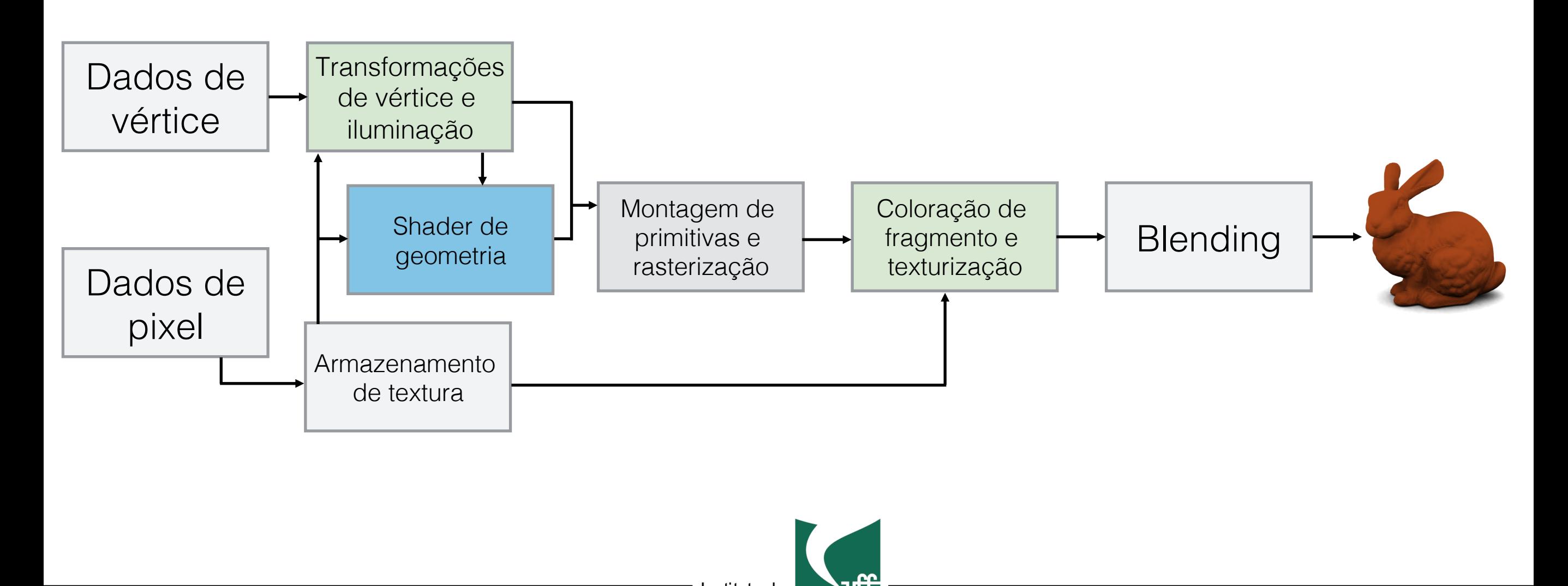

*computação* 

22

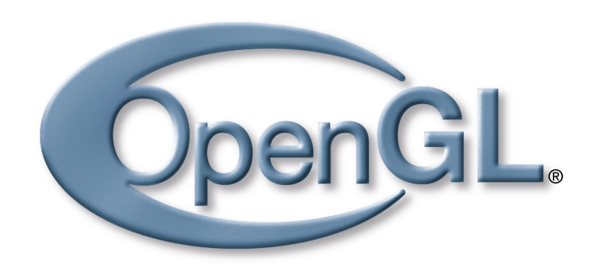

### A OpenGL 3.2 foi lançado em Agosto de 2009.

Também adicionou *perfis* aos contextos:

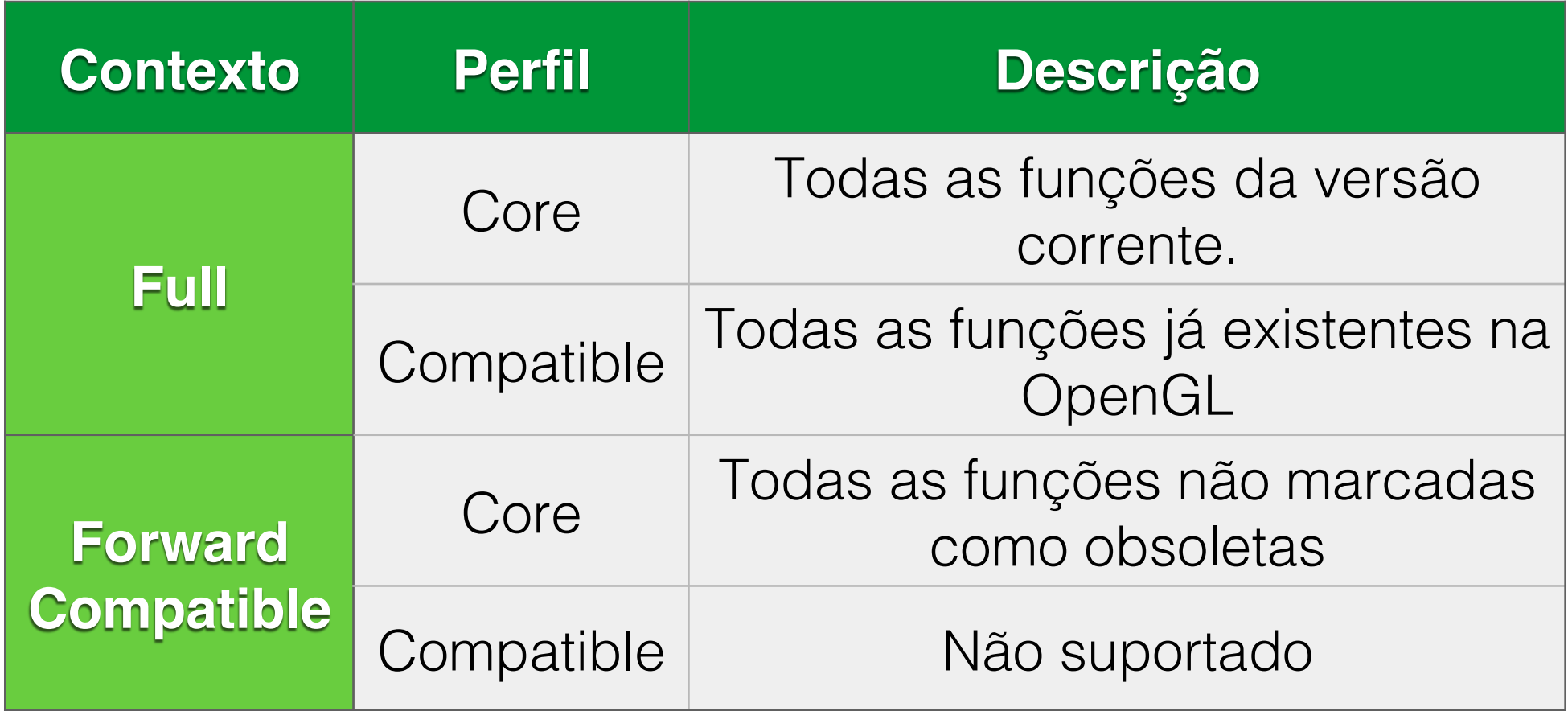

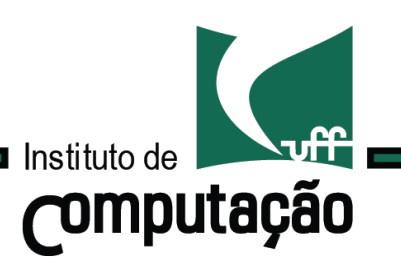

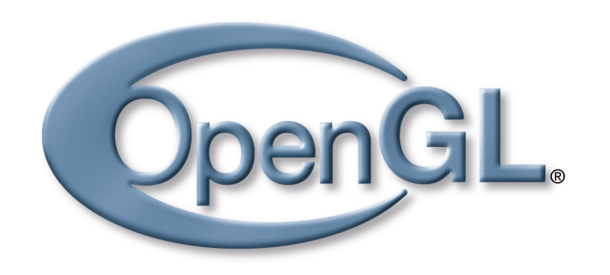

A OpenGL 4.1 foi lançada em Julho de 2010.

Adicionou dois estágios ao pipeline, os shaders de controle e avaliação de tesselagem.

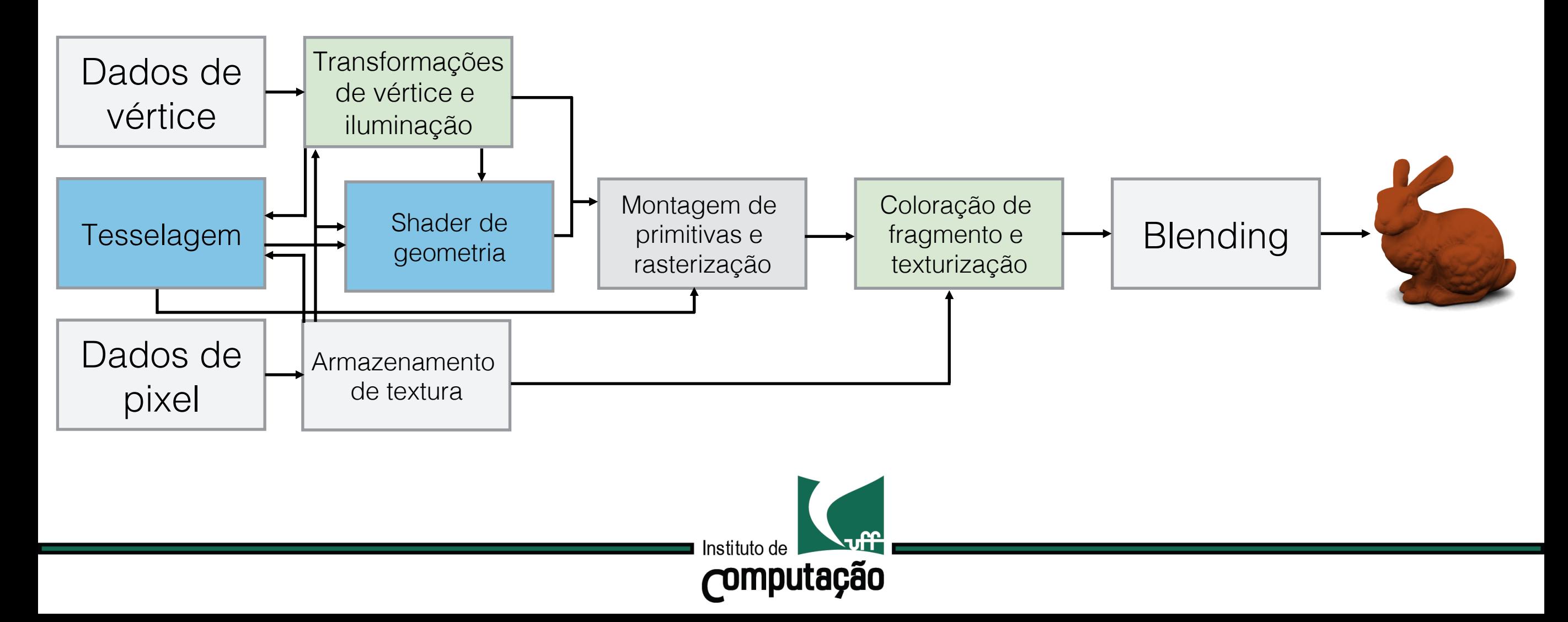

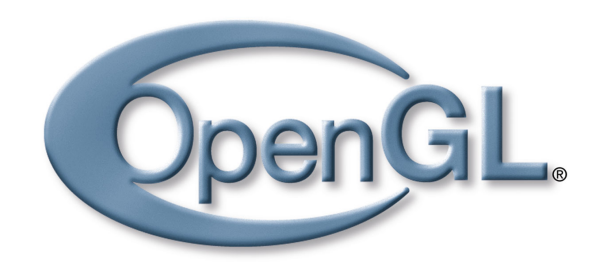

#### A versão corrente da OpenGL é a 4.5.

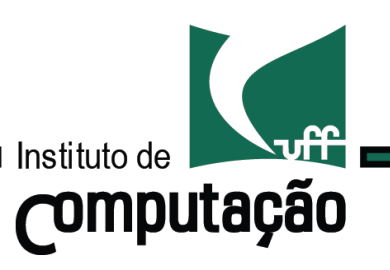

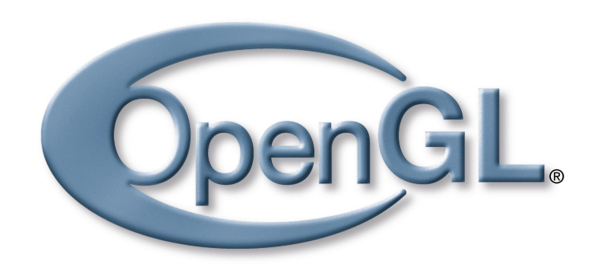

A versão corrente da OpenGL é a 4.5.

Outras versões importantes:

OpenGL ES 3.2: Versão "shader based" desenvolvida para dispositivos móveis e baseada no OpenGL 3.1.

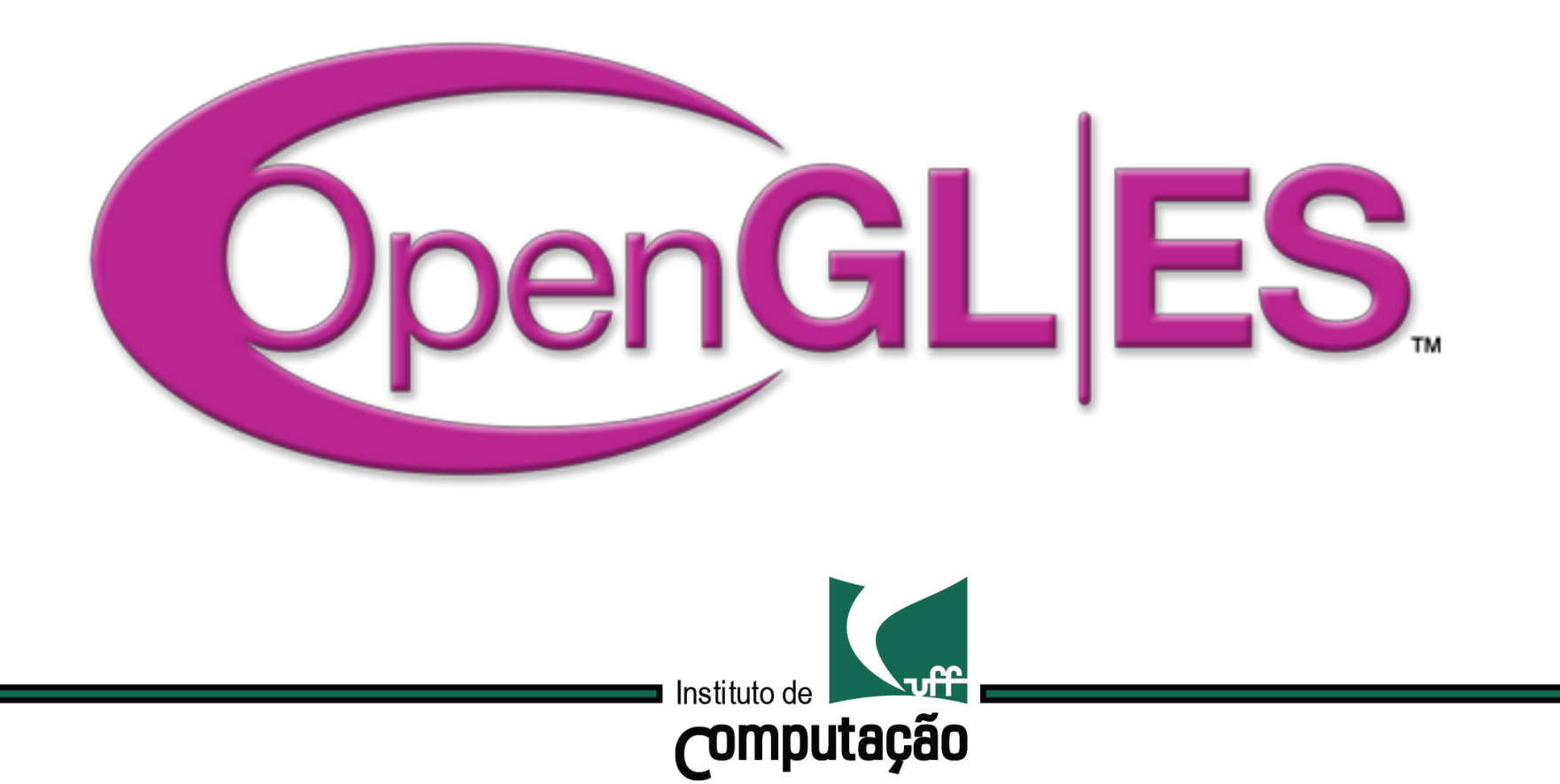

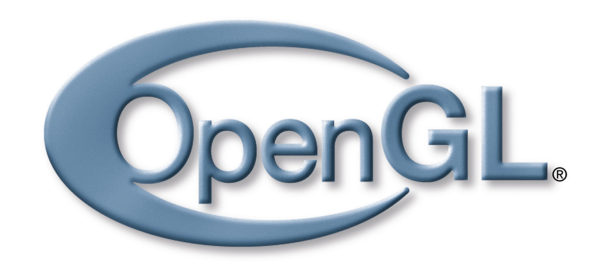

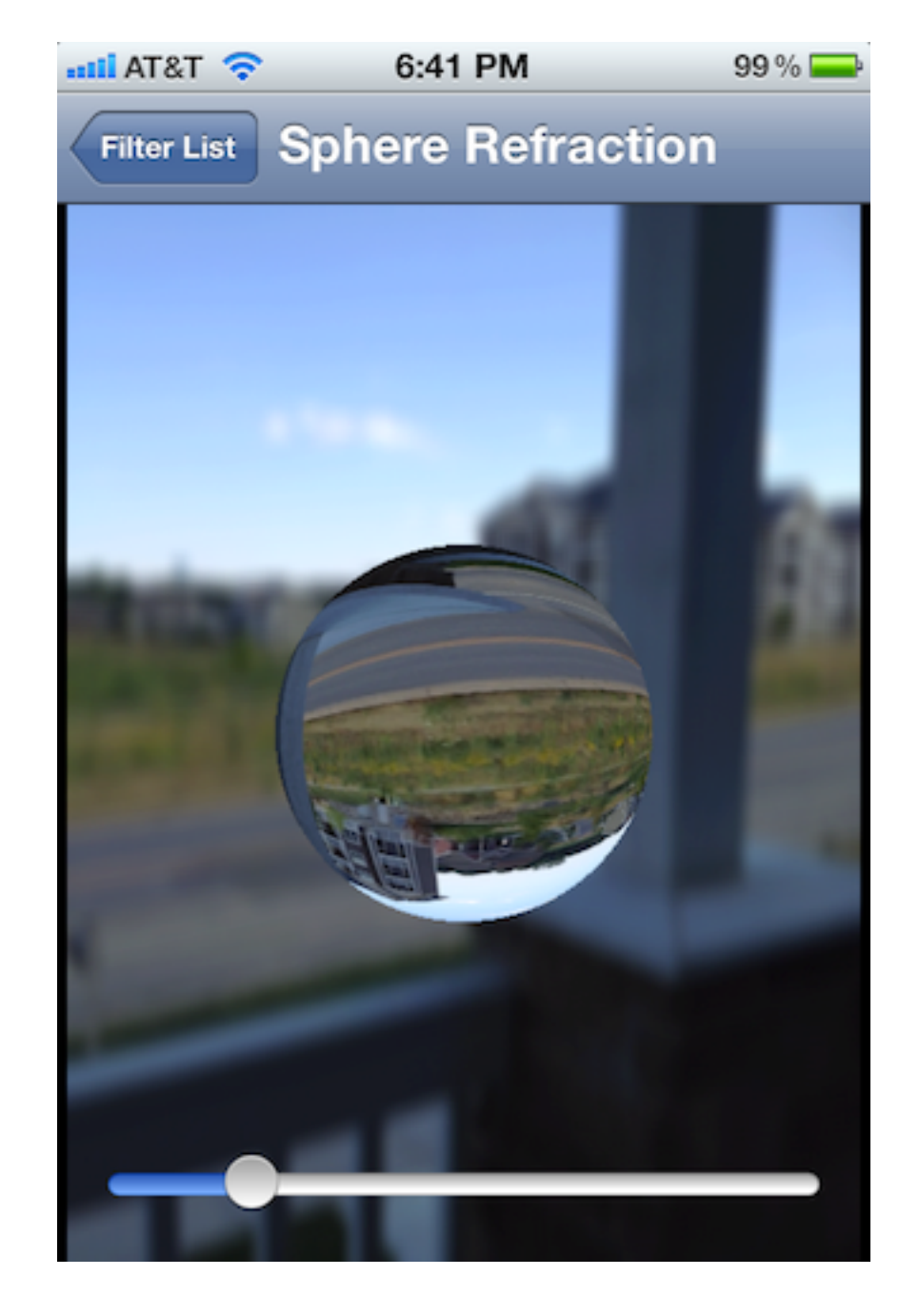

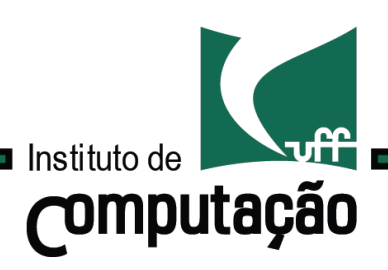

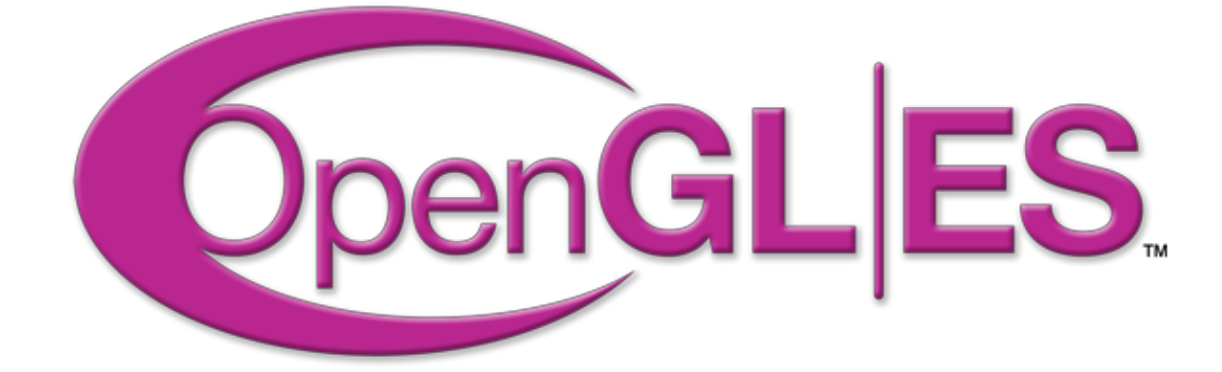

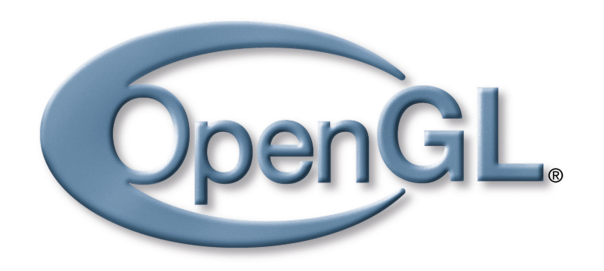

A versão corrente da OpenGL é a 4.5.

Outras versões importantes:

WebGL: Implementação JavaScript do OpenGL ES 3.\* que roda nos navegadores mais modernos.

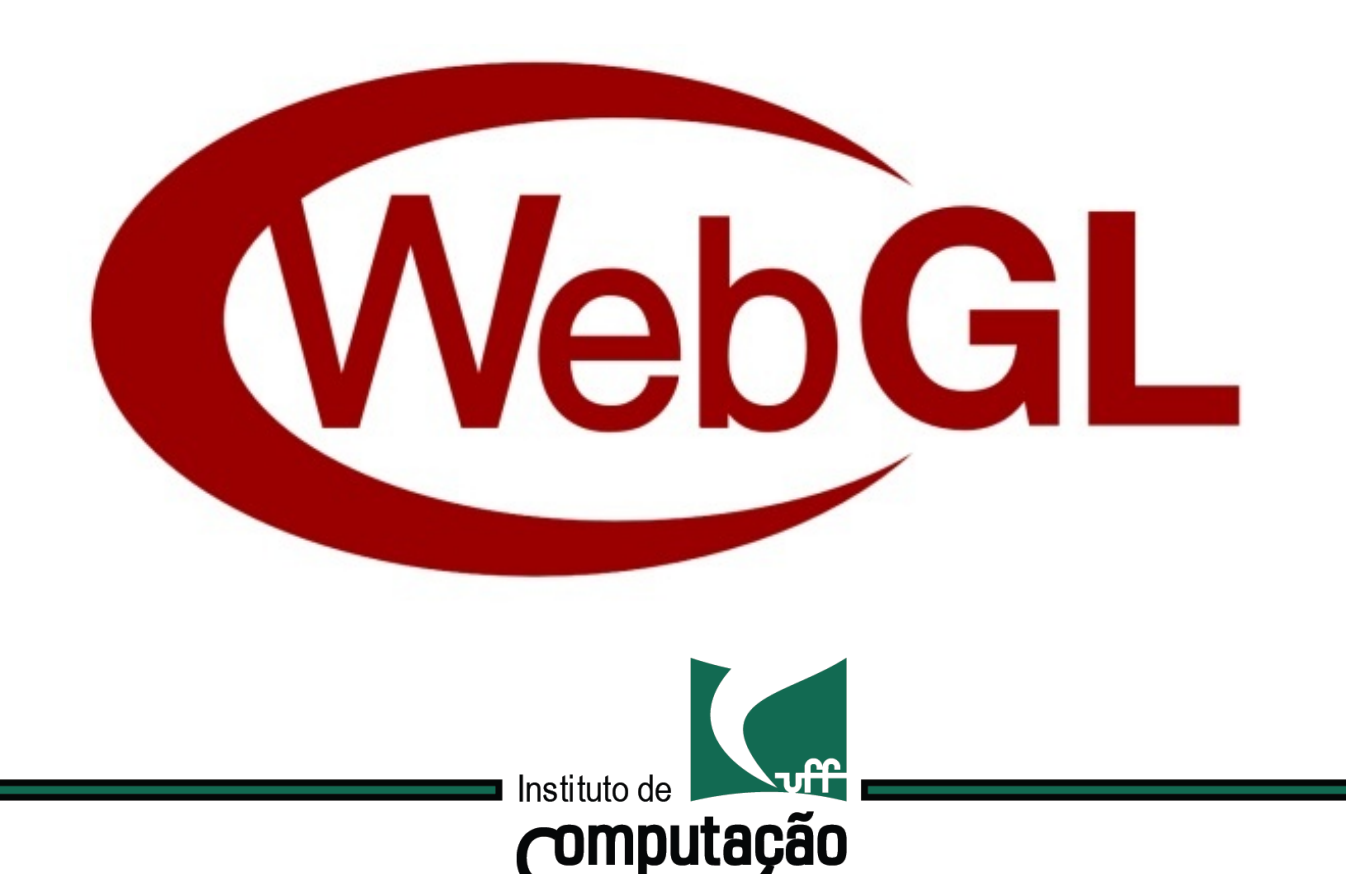

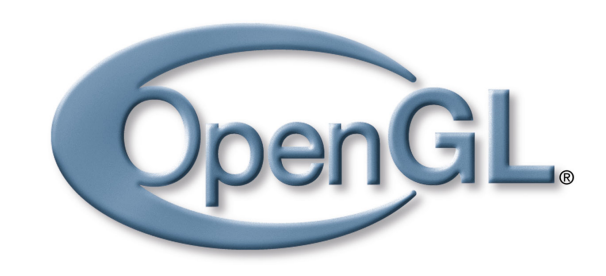

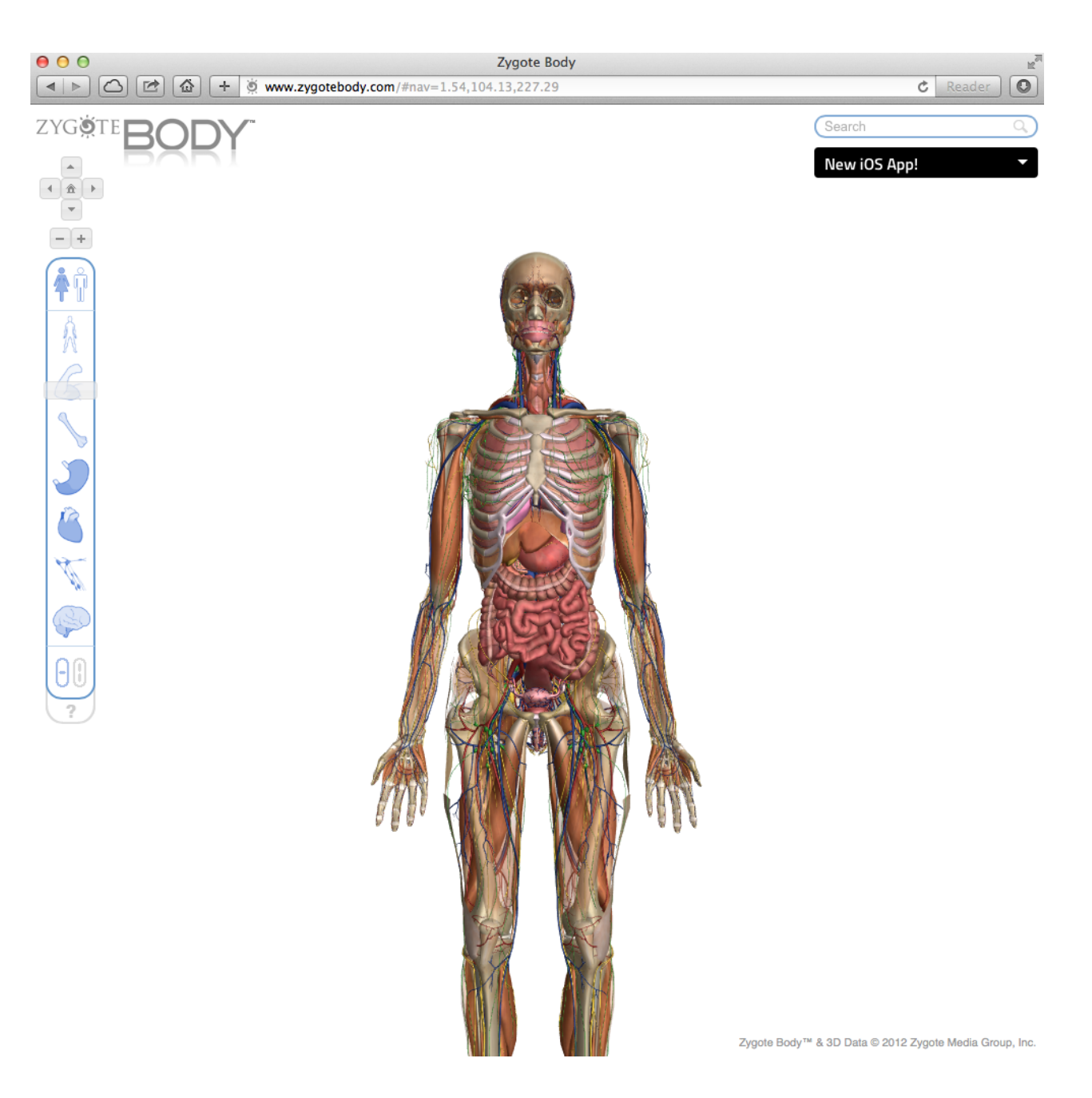

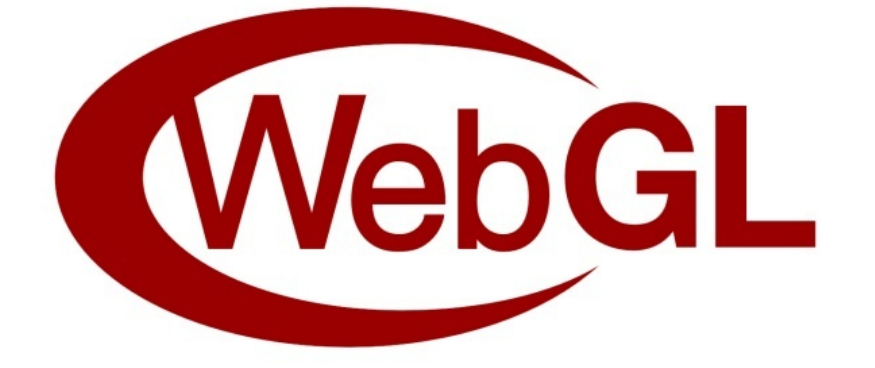

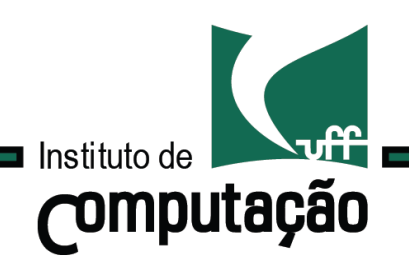

### Computação Gráfica TCC-00291

#### Assunto: Pipeline gráfico

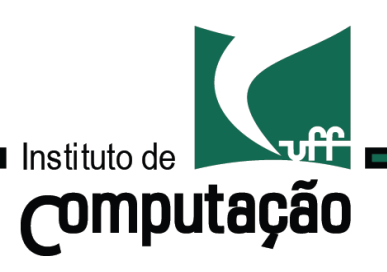